ME 714 A - Análise de dados discretos Primeiro semestre de 2014 Lista de Exercícios II

OBS1: A menos que o contrário seja mencionado, nos exercícios você deve considerar uma amostra aleatória (não necessariamente identidicamente distribuída)  $X_1, ..., X$  de X (a variável aleatória, ou vetor aleatório ou o modelo de regressão, especificado na questão).

OBS2: Obter um teste (exato ou assintótico) significa, a menos que o contrário seja mencionado, propor uma estatística do teste que seja apropriada para testar as hipóteses de interesse, sua distribuição sob  $H_0$ , as regiões crítica e de aceitação, bem como o valor p (p-valor).

OBS3: Para todas as questões (sempre que for pertinente), escreva o modelo probabilístico gerador da tabela de contingência e as respectivas hipóteses de interesse em termos dos parâmetros do modelo. Também, sempre que for pertinente, apresente as frequências esperadas sob a hip´otese nula, calcule os res´ıduos ajustados (usando-os para identificar padr˜oes específicos da tabela de contingência em termos das hipóteses de interesse) e apresente as estimativas dos parâmetros do modelo (irrestrito) junto com os respectivos erros-padrão. Naturalmente, após aplicar os testes, deve-se escrever as conclusões pertinentes.

- 1. Resolva os exercícios deixados em sala.
- 2. Obtenha os estimadores de máxima verossimilhança para os parâmetros de uma distribuição multinomial e para o produto de multinomiais, conforme discutido em sala. Calcule também a Informação de Fisher. Repita o processo, para o produto de multinomiais, considerando agora que os parâmetros de tais distribuições são iguais, conforme visto em sala.
- 3. Considere o exemplo visto em sala, sobre classificação do risco de cárie com a aplicação do teste de McNemar. Aplique o teste considerando as hipóteses equivalentes àquelas vistas em sala, para as tabelas  $2 \times 2$  formadas pelas classes de classificação de risco (baixa, média) e (média, alta).
- 4. Considere a tabela relativa ao exemplo anterior e todas as tabelas  $(2 \times 2)$  possíveis de serem formadas a partir dela, ou seja, (baixo, médio), (baixo, alto) e (médio,alto). Considere que os totais de indivíduos classificados pelo método convencional foram fixados para cada categoria (ou seja, temos um produto de duas binomiais independentes). O interesse é testar se  $H_0$ : não há concordância entre os métodos vs  $H_1$ : há concordância positiva entre os m´etodos. Use o teste exato de Fisher e compare os resultados com o teste de McNemar.

5. (Extraído do livro: Paula (2013) Modelos de regressão com apoio computacional) A tabela abaixo refere-se à um estudo sobre o possível efeito cancerígeno do fungicida Avadex. No estudo, 403 camundongos são observados. Desses, 65 receberam o fungicida e foram acompanhados durante 85 semanas, verificando o desenvolvimento ou n˜ao de tumor cancerígeno. Os demais animais não receberam o fungicida (grupo controle) e também foram acompanhados pelo mesmo período, verificando a ocorrência ou não de tumor. Dois fatores potenciais de confundimento, sexo e raça, foram considerados nas análises. Por enquanto, consideraremos apenas a presença ou não de tumor e o grupos tratato e controle. Suponha que o total para cada um desses grupos (controle e tratado) foi fixado. Teste se a proporção de ratos com câncer é a mesma entre os grupos (homogeneidade).

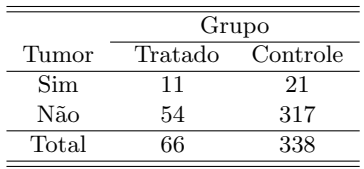

6. Considere os dados da Quest˜ao 5, agrupados pelo sexo do camundongo, como segue abaixo. Repita o teste realizado na Quest˜ao 5, para cada tabela em separado. Suas conclus˜oes foram as mesmas obtidas na Quest˜ao 5? Comente sobre isso.

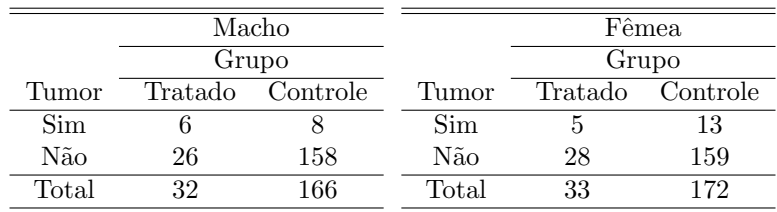

7. Considere os dados da Questão 5, agrupados pelo sexo e raça do camundongo, como segue abaixo. Repita o teste realizado na Questão 5, para cada tabela em separado. Suas conclus˜oes foram as mesmas obtidas nas Quest˜ao 5 e 6? Comente sobre isso.

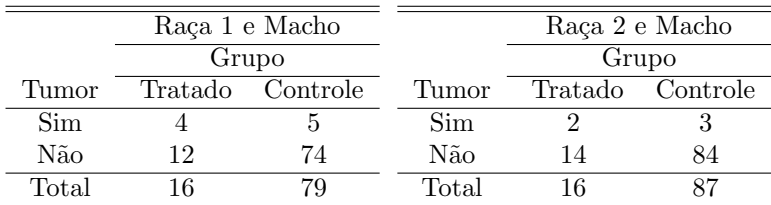

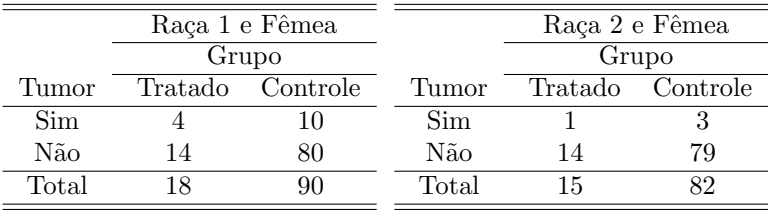

8. (Extraído do livro: Paula (2013) Modelos de regressão com apoio computacional) No arquivo recrutas.dat s˜ao descritos os resultados de um estudo desenvolvido em 1990 com recrutas americanos referente a associação entre o número de infeções de ouvido e alguns fatores. Os dados são apresentados na seguinte ordem: hábito de nadar (ocasional ou frequente), local onde costuma nadar (piscina ou praia), faixa etária (15-19, 20-25 ou 25-29), sexo (masculino ou feminino) e número de infecções de ouvido diagnosticadas pelo próprio recruta. Suponha que o número total de recrutas foi fixado. A variável resposta é o número de infecções de ouvido enquanto que as demais são explicativas. Primeiramente, categorize a variável resposta considerando 0, se não houve infecção e 1 se houve pelo menos uma infecção. Considere todas as tabelas de contingência formadas a partir da variável resposta categorizada e cada uma das quatro variáveis explicativas (ou seja, teremos quatro tabelas). Para cada uma delas teste as hipóteses de independência versus dependência entre as variáveis.